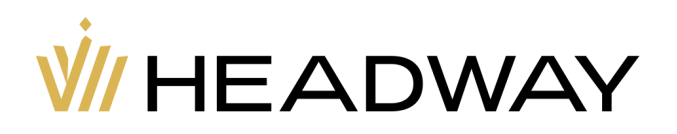

# **Headway** Copytrade

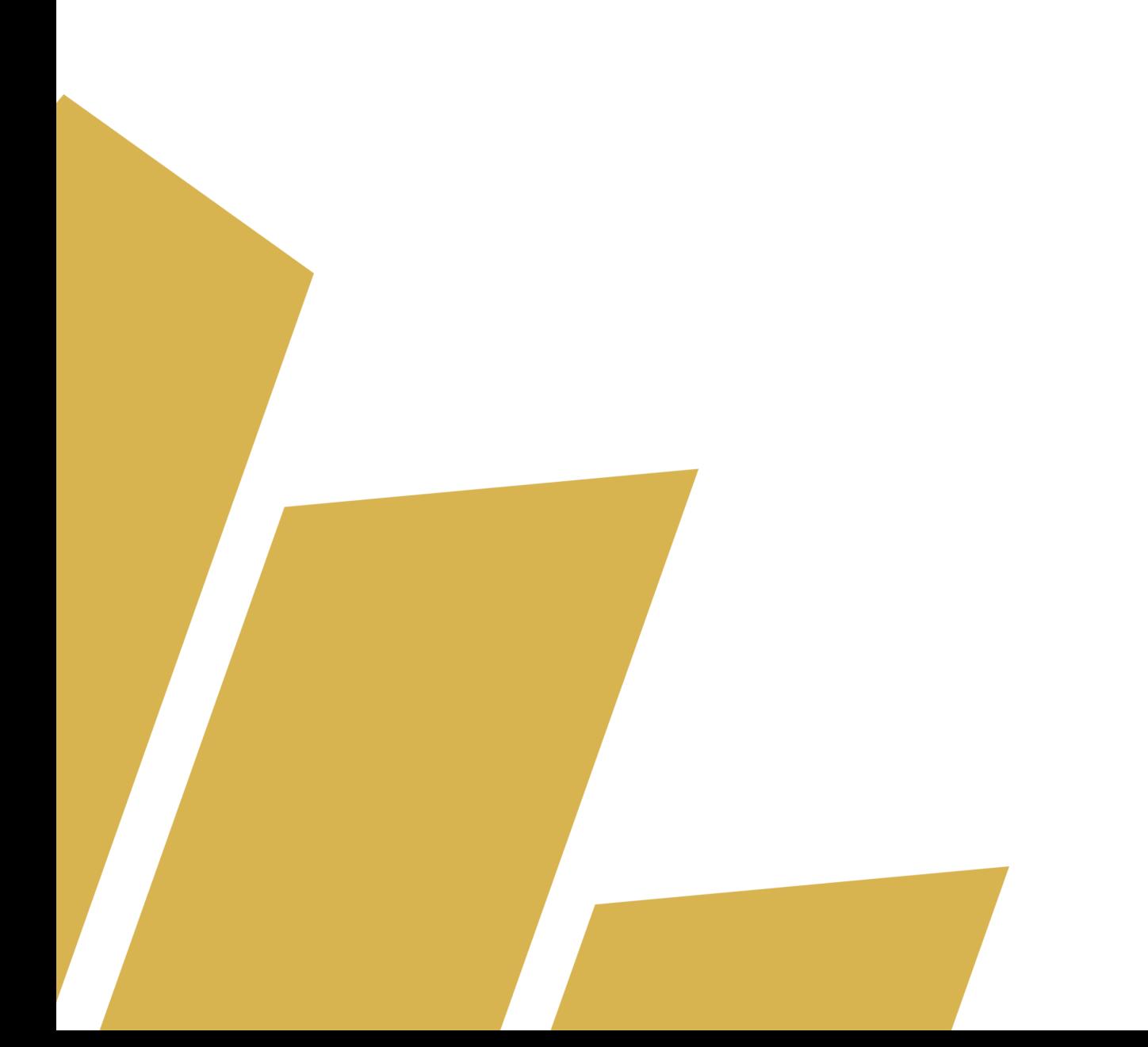

# **1. Aperçu Général**

- 1.1. Headway Copytrade est un service destiné aux clients (ci-après les "Investisseurs") pour reproduire les activités de trading des utilisateurs (ci-après les "Traders") qui ont publié leurs comptes de trading sur la plateforme (ci-après les "Stratégies").
- 1.2. En optant pour une copie, les investisseurs peuvent répéter les ordres de trading de Stratégies en fonction des paramètres choisis pour leurs comptes de copie.
- 1.3. En utilisant Copytrade en tant qu'investisseur ou trader avec une Stratégie publiée, vous acceptez automatiquement tous les conditions générales liés au Service.
- 1.4. Le service de copie est disponible sur les terminaux de trading MetaTrader 4 et MetaTrader 5.
- 1.5. Le Service est habilité à modifier les présentes conditions générales à tout moment et sans préavis pour les investisseurs ou les traders ayant publié des Stratégies. Ces modifications prennent effet à compter de leur publication sur le site du Service dans les présentes Conditions générales.
- 1.6. Pour toute question, veuillez vous référer à la version anglaise du document disponible sur le site web de la société (https://hw.site/copytrade-social-trading-terms/ ou tout autre domaine officiel).

# **2. Divulgation des risques**

- 2.1. Headway sert de plateforme mettant en relation les Investisseurs et les Stratégies. Headway décline toute responsabilité en cas de pertes financières potentielles.
- 2.2. Les Investisseurs et les Traders conviennent que la participation à Copytrade est associée à un risque. Les Investisseurs et les Traders assument entièrement le risque de pertes éventuelles pouvant résulter de l'activité du Trader liée à la Stratégie.
- 2.3. Les investisseurs assument le risque que le prix d'exécution des ordres sur leurs comptes de copie puisse différer du prix d'exécution sur le compte d'un Trader en raison de l'exécution du marché. L'entreprise ne procède à aucune compensation pour une éventuelle différence de profit/perte et de commission pour de telles transactions.
- 2.4. Les Investisseurs assument le risque que les exigences de marge totales pour la Stratégie du Trader et le compte d'un Investisseur puissent différer selon la proportion de copie choisie par l'Investisseur.

## **3. Frais de commission**

#### **3.1. Aperçu Général.**

- 3.1.1. La commission est une rémunération que le trader définit pour sa Stratégie.
- 3.1.2. La première Commission est prélevée auprès de l'Investisseur au profit du Trader lorsque le processus de copie commence, et ce, jusqu'à la fin du mois en cours.
- 3.1.3. La deuxième Commission et la Commission suivante sont facturées chaque 1er jour du mois.

#### **3.2. Commission pour les Traders.**

- 3.2.1. Le trader peut définir une commission à partir de 1 USD.
- 3.2.2. Headway, en tant que plateforme de Copytrade, prélève une commission mensuelle de 15% sur la commission définie par le trader.
- 3.2.3. L'opérateur peut modifier la taille de la Commission à tout moment. La nouvelle valeur de la commission ne s'appliquera qu'aux nouveaux investisseurs qui commenceront à copier la stratégie.
- 3.2.4. Le trader reçoit une commission de ses investisseurs le 1er jour du mois suivant le début de la copie de l'investisseur.
- 3.2.5. Le trader qui dispose d'une stratégie publiée peut être un Headway IB pour ses investisseurs. Dans ce cas, le trader reçoit une commission pour le Copytrade plus la commission IB.

#### **3.3. Commission pour les investisseurs.**

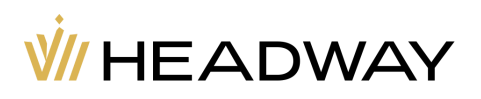

- 3.3.1. Headway ne facture aucune commission aux investisseurs pour l'utilisation de Copytrade. La commission facturée est payée par l'investisseur au trader pour la copie de ses transactions.
- 3.3.2. La première commission requise est définie au moment où l'investisseur clique sur "Commencer la copie" après avoir choisi les paramètres du compte de copie.
- 3.3.3. Le montant de la commission payée pour le premier mois est calculé en fonction du nombre de jours restant entre le début du processus de copie et la fin de ce mois.
- 3.3.4. Une commission supplémentaire est prélevée mensuellement auprès des investisseurs, le 1er jour de chaque mois.

## **4. Investisseurs : Droits et obligations**

#### **4.1. L'investisseur s'engage à faire ce qui suit pour bénéficier du service.**

- 4.1.1. S'inscrire et se connecter en tant que client sur le site web de Headway ;
- 4.1.2. Choisir la ou les stratégies préférées sur le Tableau Investisseur ;
- 4.1.3. Cliquer sur « Commencer à copier » et payer la commission pour la copie de la stratégie ;

#### **4.2. L'Investisseur est autorisé à faire ce qui suit.**

- 4.2.1. Copier un nombre illimité de stratégies sur n'importe lequel de leurs comptes de trading réels. Toutes les stratégies disponibles sont répertoriées sur le Tableau Investisseur.
- 4.2.2. Avoir un accès direct à leurs comptes de copie dans les terminaux MT4 ou MT5 et gérer tous les ordres manuellement (copiés ou propres).
- 4.2.3. Effectuer à tout moment des opérations financières sur le compte Copie : dépôt, retrait, virement interne.
- 4.2.4. Arrêter la copie d'une stratégie à tout moment, à votre discrétion. Les investisseurs peuvent ensuite recommencer à copier la stratégie.

# **5. Commencer la copie : Paramètres du compte de copie, proportion de copie et limites**

- 5.1. La copie est possible sur n'importe quel compte de trading réel sur Headway.
- 5.2. Après avoir cliqué sur « Commencer à copier », l'investisseur peut choisir où copier les ordres de la stratégie :
	- (a) sur son compte de trading réel déjà existant ou
	- (b) sur un nouveau compte qui duplique les paramètres de la stratégie.
- 5.3. Si l'investisseur duplique le compte avec les paramètres de la stratégie, certaines options peuvent ne pas être disponibles pour lui (par exemple, Sans swap) en raison de la région de vérification et du pays de résidence de l'investisseur.
- 5.4. Les investisseurs peuvent définir une proportion de copie de 0,01 à 1000 par rapport à un lot standard tradé sur la stratégie. La proportion est égale au volume de transactions qui devrait être ouvert relativement à chaque lot standard de l'ordre de chaque stratégie. *Par exemple :*
	- En utilisant la proportion 1:1, l'ordre de l'investisseur sera du même volume de trading que celui de la *stratégie.*
	- En utilisant la proportion 5:1, l'ordre de l'investisseur aura un volume de trading cinq fois supérieur à celui *de l'ordre de la stratégie.*
- 5.5. L'investisseur peut modifier sa proportion à tout moment sur la carte de la Stratégie choisie dans l'Espace personnel.
- 5.6. Le volume minimum et maximum des transactions copiées est défini dans l'accord du client.
- 5.7. Si l'ordre est inférieur ou supérieur au volume de trading possible en raison de la proportion de copie, cet ordre ne sera pas ouvert sur le compte de l'investisseur.

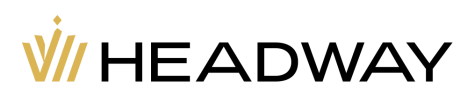

5.8. Si le trader modifie l'effet de levier ou les fonds propres (par exemple, en effectuant un dépôt ou un retrait) sur son compte de copie, toutes les transactions copiées conservent leur volume initial sur le compte de copie de l'investisseur.

# **6. Arrêter la copie**

- 6.1. L'investisseur peut à tout moment arrêter la copie de la stratégie sur la carte de la stratégie choisie dans l'Espace personnel en cliquant sur « Arrêter la copie » et en effectuant les actions nécessaires.
- 6.2. Au cours du processus « Arrêter la copie », les investisseurs peuvent choisir :
	- (a) de clôturer tous les ordres ouverts ou
	- (b) de les gérer indépendamment sur la plateforme MetaTrader.
- 6.3. Si l'investisseur a cessé de copier pendant la période de copie déjà payée (c'est-à-dire un mois), les fonds de la Commission jusqu'à la fin de cette période ne sont pas remboursables.

# **7. Notifications de l'investisseur**

- 7.1. L'investisseur reçoit des notifications après chaque dépôt et retrait effectué sur la stratégie copiée par email dans le terminal MT.
- 7.2. L'investisseur reçoit des notifications dans les emails du terminal MT si son ordre ne peut pas être copié de la stratégie et ouvert en raison des paramètres de proportion de copie ou d'un solde insuffisant.
- 7.3. L'investisseur reçoit des notifications directement par email lorsqu'il commence à copier une nouvelle stratégie, chaque fois qu'il paie la commission mensuelle, lorsqu'il arrête de copier la stratégie, ou après tout autre événement important.

# **8. Traders : Publication, suppression et suivi des stratégies**

#### **8.1. Publication d'une stratégie.**

- 8.1.1. Une stratégie publiée est un compte de trading réel d'un trader inscrit sur Headway.
- 8.1.2. Les traders vérifiés peuvent publier plusieurs stratégies en fournissant un compte réel avec un solde minimum de 100 USD et en remplissant le formulaire de demande dans l'Espace Trader de la section Copytrade.
- 8.1.3. Les stratégies publiées ont leurs statistiques dans l'Espace Trader de la section Copytrade.
- 8.1.4. Le trader peut modifier la stratégie, la partager publiquement à l'aide d'un lien spécial et la supprimer.

#### **8.2. Statistiques d'une stratégie.**

- 8.2.1. En publiant une stratégie, le trader accepte que les informations relatives à son compte soient rendues publiques et affichées sur le Tableau Investisseur selon les algorithmes de classement de Headway. Ces informations comprennent :
	- Les paramètres du compte (type de compte, plateforme de trading, effet de levier, devise du compte),
	- Le nombre de likes et d'investisseurs,
	- Le bénéfice brut de la stratégie,
	- Le solde de la stratégie,
	- Les fonds propres de la stratégie,
	- Le nombre et la somme totale des ordres rentables et des ordres déficitaires,
	- Le taux de réussite de la stratégie,
	- Le gain de la stratégie,

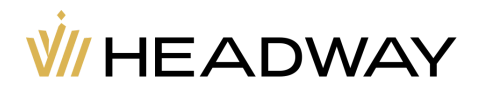

- Le niveau de risque de la stratégie.
- 8.2.2. Le trader accepte qu'une partie des informations soit visible par ses investisseurs, comme :
	- Tous les ordres de trading et leurs statistiques ;
		- L'historique financier de la stratégie : tous les dépôts et retraits.
- 8.2.3. Les statistiques complètes de la stratégie ne sont visibles que pour les traders et sont disponibles dans l'Espace Trader. Il s'agit notamment de l'historique financier de la commission reçue, du nombre d'investisseurs et de likes.

#### **8.3. Limites d'une stratégie.**

- 8.3.1. La stratégie d'un trader ne peut être appréciée que par ses investisseurs.
- 8.3.2. Si le solde de la stratégie est inférieur à 0,1 USD, il ne peut être copié par un nouvel investisseur.
- 8.3.3. Un Trader peut retirer sa Stratégie à tout moment.
- 8.3.4. Une fois qu'une stratégie est désactivée, ses investisseurs recevront une notification par e-mail indiquant qu'ils ne la copieront plus.
- 8.3.5. Les investisseurs recevront un remboursement pour les jours restants de la période payée sur leur compte de trading (converti en devise du compte si nécessaire).
- 8.3.6. Si un Trader désactive une Stratégie, leur Commission pour la dernière période exclura les fonds retournés aux Investisseurs.

*Par exemple :*

*Le trader X facture une commission mensuelle de 100 USD. L'investisseur n°1 a commencé à copier la stratégie le 20 janvier et a payé 35,48 USD (100/30\*11).*

*L'investisseur n°2 a poursuivi son abonnement précédent et a payé 100 USD pour le mois suivant. Le profit du commerçant d'ici le 31 janvier devrait s'élever à 135,48 USD.*

*Le 25 janvier, Trader X dépublie leur Stratégie. L'investisseur n°1 sera remboursé de 100/30\*7 = 23,33 USD pour les 7 jours restants de son abonnement.*

*Investor n°2 recevra également un remboursement pour les 7 jours restants d'un montant de 23,33 USD.*

*Après les remboursements, la commission du Trader X s'élèvera à 100-23,33\*2 = 53,34 USD. Après les frais du système de 15 %, ils recevront 45,34 \$.*

- 8.3.7. Les stratégies ne peuvent être supprimées que lorsqu'il n'y a plus de positions ouvertes.
- 8.3.8. Si la stratégie a été supprimée, le suivi de sa performance, ses réalisations et ses statistiques sont remis à zéro après sa publication à nouveau.
- 8.3.9. La clôture des positions avec "Clôture partielle" et "Clôture par" n'est pas disponible sur les comptes de trading publiés en tant que stratégies.

### **9. Propriété intellectuelle**

- 9.1. Tous les actifs de propriété intellectuelle de la société, y compris les droits d'auteur, les marques commerciales, les brevets, les marques de service, les noms commerciaux, le code logiciel, les icônes, les logos, les caractères, les schémas, les secrets commerciaux, les boutons, les schémas de couleurs et les graphiques, sont la propriété exclusive de Headway.
- 9.2. Les utilisateurs peuvent partager les documents Headway liés aux Stratégies de Copytrade uniquement en fournissant un lien direct vers le propriétaire des droits d'auteur, la société Headway.

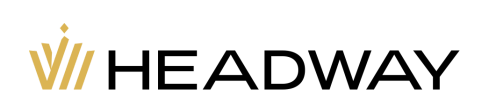